# **HYDROM**

ETABLISSEMENT ET EXPLOITATION DES DEBITS POUR TRAITEMENTS DE TYPE " ANNUAIRES " SUR GOUPIL 3 (FLEX-9)

NOTE TECHNIQUE D'UTILISATION

OFFICE DE LA RECHERCHE SCIENTIFIQUE ET TECHNIQUE OUTRE-MER

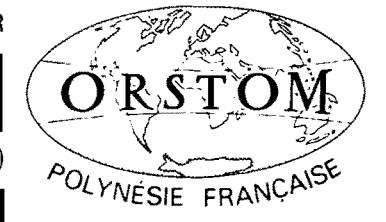

SERVICE DE L'ÉQUIPEMENT (G.E.G.D.P.)

Centre ORSTOM de TAHITI

Archives d'Hydrologie

Institut Français de Recherche Scientifique pour le Développement en Coopération (O.R.S.T.O.M.)  $\frac{1}{2}$ Centre de Papeete  $\frac{1}{2} \left( \frac{1}{2} \right) \left( \frac{1}{2} \right) \left( \frac$ 

Unité de Recherche 604 (Hydrologie)  $\frac{1}{2} \left( \frac{1}{2} \right) \left( \frac{1}{2} \right) \left( \frac$ 

Archives d'Hydrologie n° 86-07

 $\mathcal{L}_{\rm{max}}$ 

Territoire de Polynésie Française

Service de l'Equipement --------

---------

Groupement Etude et Gestion du Domaine Public \_\_\_\_\_\_\_\_

> Cellule Hydrologie -----------

# **HYDROM**

ETABLISSEMENT ET EXPLOITATION DES DEBITS POUR TRAITEMENTS DE TYPE " ANNUAIRES " SUR GOUPIL 3 (FLEX-9)

NOTE TECHNIQUE \_D'UTILISATION

A. LAFFORGUE et S. WISNIEWSKI

Mai 1986

- AVERTISSEMENT -

La présente note décrit un ensemble de programmes BASIC qui ont été intégrés au logiciel HYDROM sous FLEX 9 pour établir, gérer et présenter les principales données relatives aux débits moyens journaliers et mensuels. Elle fait suite <sup>à</sup> deux précédentes notes de présentations et d'utilisations dont il est indispensable d'avoir pris connaissance :

- HYDROM Logiciel de gestion et de traitement de données hydrologiques, Notice d'utilisation provisoire (P. VAUCHEL - nov. 1984).
- HYDROM Exploitation des fichiers jaugeages et tarages, Note technique d'utilisation (A. LAFFORGUE et S. WISNIEWSKI - fév. 1986).

Un document synthétique rassemblant toutes les indications utiles pour la mise en oeuvre du logiciel HYDROM sera établi ultérieurement, lorsque seront achevés tous les derniers développements prévus : établissement et gestion des fichiers de débits caractéristiques, étude des débits de base et étude des crues individualisées.

)-

### l - TRADUCTIONS HAUTEURS-DEBITS

Pour constituer les fichiers de débits instantanés d'extension ".QI" qui, rappelons-le, conservent le même dessin d'enregistrement que les fichiers ".HI", il est toujours possible d'utiliser les programmes "DEB" et "DEBSUITE" rédigés par les hydrologues de Côte d'Ivoire (Note du 23 juin 1985 de P. CHEVALLIER). Ces programmes permettent d'effectuer des traitements mois par mois avec une intervention possible de l'opérateur pour modifier éventuellement les hauteurs limites des courbes d'étalonnage. Il convient cependant de signaler que ces programmes, ainsi que "DEBEDIT" qui effectue l'édition des débits instantanés, ont dû subir quelques légères modifications dont les principales sont les suivantes.

1°) Introduction d'une distinction au niveau des lacunes selon leur origine

- le débit fictif de valeur 999000, soit <sup>9999</sup> après codage par "SPE" est attribué à un début ou une fin de lacune d'observation dans les hauteurs d'eau

- le débit fictif 998000, soit <sup>9998</sup> après codage, correspond <sup>à</sup> une cote hors-barême.

Rappelons que les programmes d'Abidjan effectuaient indistinctement dans l'un et l'autre de ces cas une traduction en débit fictif de valeur -10.

*2°)* Transcription conforme du code origine alors que le programme d'Abidjan transcrivait le code capteur dans le champs réservé au code origine.

Ayant d'autre part constaté à l'usage que "DEB" et "DEBSUITE" étaient très mal adaptés au traitement de longues séries de hauteurs d'eau, nous avons été conduits à les regrouper en un seul programme beaucoup plus performant et ne nécessitant plus l'intervention d'un opérateur <sup>à</sup> chaque changement de mois <sup>à</sup> traiter. Ce programme " en batch " peut ainsi être mis en service le soir, ce qui libère un poste de travail sur GOUPIL pendant les heures de service. Par ailleurs, toutes les opérations s'effectuant en mémoire vive et non plus à partir d'un fichier tampon, les temps de calcul ont pu être considérablement réduits :

... / ...

pour une densité de données moyenne d'une dizaine de pages par mois, le traitement d'une année complète de hauteurs ne nécessite pas plus de vingt minutes.

Le principe d'utilisation est le suivant

1°) Sélection au menu de l'option " batch ", ce qui entraîne le chargement de " HITRAD "

2°) Saisie <sup>à</sup> l'écran du code de la station et des codes capteurs début et fin entre lesquels doit s'effectuer la traduction; le programme recherche alors, puis affiche, les dates entre lesquelles existent des enregistrements de hauteurs d'eau.

3°) Saisie des limites de la période choisie pour le traitement (année et m01S de début et fin).

4°) Affichage par le programme du début de traitement effectif, qui peut être différent du début choisi si celui-ci se situe <sup>à</sup> l'intérieur d'une lacune supérieure à un mois.

5°) Affichage du nombre d'enregistrements disponibles dans le fichier ".QI" puis saisie de l'unité de débit désirée.

 $6^\circ$ ) Mise en route automatique du calcul proprement dit après validation de l'ensemble des données saisies à l'écran.

Les différentes étapes de ce calcul peuvent être suivies en permanence, l'état d'avancement du travail s'affichant sous deux rubriques, " TRAITEMENT" et " FONCTION ". En regard de la première figurent l'année, le mois et la page en cours de traitement ; quant à la seconde rubrique, elle précise la nature du travail qui est en train de s'accomplir (calcul avec le n° du point dans la page, puis écriture sur disque, celle-ci s'effectuant soit en modification, soit en insertion selon que l'enregistrement préexiste ou non dans le fichier).

Ces indications permettent de savoir à quel endroit la tâche doit être reprise à la suite d'une interruption volontaire par la touche" BREAK ", cette interruption pouvant d'ailleurs être demandée à tout moment.

Il convient enfin de noter une remarque importante relative au traitement de gros fichiers dont la taille dépasse <sup>1</sup> <sup>000</sup> secteurs : il est conseillé d'effectuer les traductions dans l'ordre croissant des capteurs afin d'éviter les insertions en début de fichier. En effet de telles insertions peuvent nécessiter des temps prohibitifs, de l'ordre de deux minutes par page pour un fichier réorganisé et pouvant dépasser cinq minutes avant réorganisation.

## II - GENERALITES SUR LES FICHIERS DE DEBITS MOYENS JOURNALIERS

2-1 Structure et contenu des fichiers de Q.J.M.

Les noms de ces fichiers sont formés, du nom de code de la station suivi de l'extension ".QJ" (fichier principal) ou ".QJD" (fichier index associé).

Les fichiers principaux sont constitués d'une suite d'enregistrements rassemblant ehacun toutes les données d'un mois, mais il convient de bien distinguer deux natures différentes d'enregistrements qui peuvent coexister dans le même fichier pour un mois donné :

1°) Des enregistrements de " débits observés " obtenus à partir des données de débits instantanés, à l'exclusion de tout autre moyen. Ces données résultent donc des traductions de hauteurs en débits.

2°) Des enregistrements de " débits élaborés " obtenus à partir des enregistrements précédents par suppression ou modification de certaines valeurs, comblement de lacunes, ajouts d'extrêmums instantanés, etc.

Ces deux types d'enregistrements occupent chacun 126 octets sur disque, soit un demi secteur, et leur clef comporte 6 octets situés entre le septième et le douzième inclus. Leur dessin commun est le suivant:

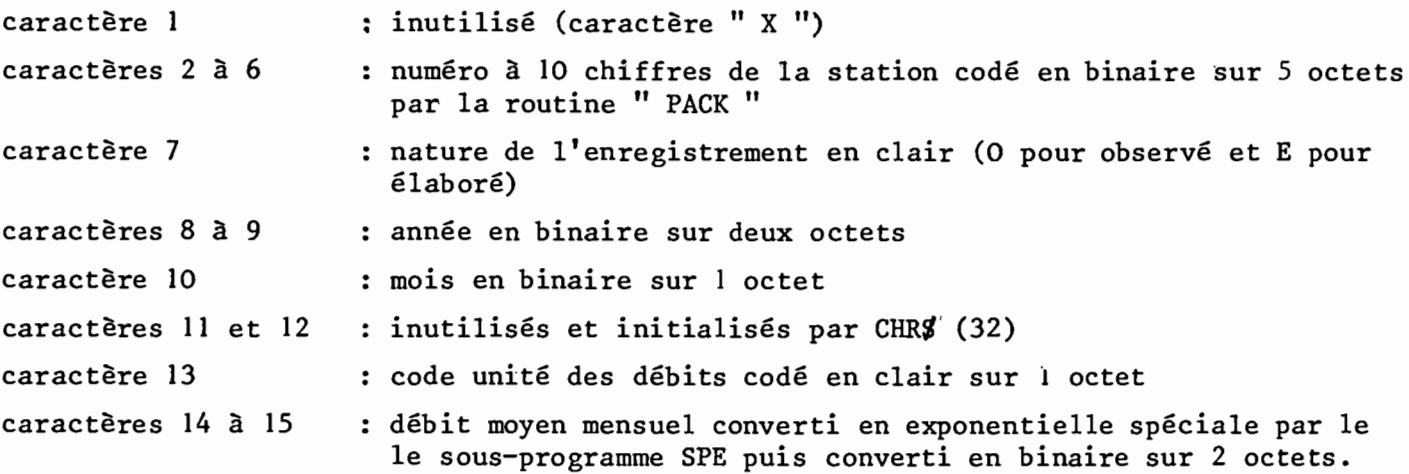

caractère 16 caractère 17 : code consistance du mois en clair sur l octet 0, mois sans lacune l, mois comportant au moins un jour sans débit 2, mois avec lacune due à des cotes hors-barême 9, mois sans aucune valeur de débit. Code origine maximum des débits au cours du mois en clair sur 1 octet. De " espace" à E ces codes sont extraits de l'enregistrement mensuel des débits instantanés et: résultent donc du tri des codes affectés aux hauteurs d'eau correspondantes. De <sup>F</sup> <sup>à</sup> Z, il s'agit des codes introduits par l'utilisateur, au niveau de la saisie des données élaborées, pour caractériser l'origine de celles-ci. Les lettres suivantes ont été retenues : H, hydrogramme partiellement reconstitué l, interpolation entre deux débits moyens journaliers J, affectation du résultat d'un jaugeage au débit moyen journalier L, lacune introduite en remplacement de valeurs jugées erronnées P, valeur obtenue par relation pluie-débit R, valeur obtenue par régression inter-stations X, origine inconnue. Cette liste n'est, bien entendu, pas exhaustive. caractères 18 à 22 caractères 23 à 27 point (temps, débit, code) dont le débit instantané est le minimum pour le mois, codé sur 5 octets. idem pour le débit instantané maximal

caractères 28 à 30 : débit moyen journalier codé sur 2 octets + code origine maximum associé pour le premier jour du mois, avec les conventions 9998 (cotes hors barême) et 9999 (lacune d'observation)

caractères 31 à 120 caractères 121 à 125 <mark>: date de création ou de la dernière modification de l'enregis-</mark> caractère 126 30 champs identiques à celui qui vient d'être décrit trement (DATE\$ du SBASIC) : inutilisé, valeur d'initialisation CHR\$(32).

# IV - SAISIE - MODIFICATION - CONSULTATION DES QJ

Toutes ces fonctions sont réalisées par le programme "QJ" dont le chargement se fait à partir du menu. Son fonctionnement est analogue à celui des programmes qui gèrent les fichiers IDENTIFICATION, BAREMES D'HELICE, JAUGEAGES, etc. La même réglette-guide pourra donc être placée sur le clavier.

On notera cependant deux différences essentielles par rapport à ces autres programmes.

1°) Les fonctions de SAISIE, D'EFFACEMENT et de MODIFICATION sont sélectives. Elles ne peuvent s'exercer que sur les enregistrements de nature" E ", les enregistrements de nature" 0 " n'étant que consultables puisqu'ils ne peuvent être saisis ou modifiés que par le programme "QJCALC".

2°) La SAISIE d'un enregistrement de débits élaborés ne peut s'effectuer qu'à partir d'un enregistrement existant de valeurs observés. Il s'agit donc là, en réalité, d'une fonction de MODIFICATION d'un enregistrement de nature" 0 " en vue de créer un enregistrement de nature" E ". si l'enregistrement" 0 " n'existe pas préalablement dans le fichier il sera donc nécessaire de le créer par transformation hauteurs-débits puis calcul de moyennes journalières, même si ces opérations doivent porter sur des " mois lacunes "

Pratiquement la " saisie " s'effectue en deux étapes.

Il faut tout d'abord modifier éventuellement, puis valider, les débits moyens journaliers par enfoncement de la touche" EXEC " ; à la suite de quoi le programme recalcule certaines données figurant dans l'entête, c'est-à-dire la date d'enregistrement, le code consistance, la moyenne mensuelle et le minimum instantané qui sera automatiquement remplacé, s'il y a lieu, par la plus faible moyenne journalière avec son code origine associé. On notera aussi que si l'on estime possible de fournir une valeur de moyenne mensuelle bien que toutes les lacunes n'aient pu être comblées à l'échelle journalière, le programme interdira l'introduction d'un code origine maximum inférieur à " E " pour le mois. Enfin, des validations successives des champs par" RETOUR CHARIOT" ou une validation globale de l'entête par " EXEC " entraînent l'enregistrement sur disque du contenu de l'écran.

Une dernière remarque doit être faite au sujet de la création de lacunes. Si l'on désire en effet effacer des valeurs considérées comme erronnées afin, par exemple, de les remplacer ultérieurement par des débits interpolés (voir paragraphe suivant), on peut entrer directement les valeurs fictives " 999000 " dans les champs en question.

Il est cependant prévu un moyen plus rapide et pratique qui consiste <sup>à</sup> introduire le caractère " L " (comme LACUNE") dans le champ réservé au code origine, puis de valider ce champ. Le débit correspondant sera alors mis automatiquement en lacune.

### v - INTERPOLATION - MODIFICATION DES QJ

Cette option au menu entraîne le chargement de "QJINTER". Ce n'est qu'une variante de "QJ" qui a dû être rédigée à part pour des raisons d'encombrement mémoire. A la différence de ce dernier il ne permet que la modification d'enregistrements élaborés déjà saisis mais il offre en plus la possibilité d'interpoler automatiquement les débits entre deux valeurs journalières encadrant une lacune. Il suffit pour cela d'introduire le code origine" l " à sa place dans un " champs lacune" puis de valider l'interpolation proposée par le programme en répondant par" 0 " (Oui) <sup>à</sup> la question posée. Deux cas peuvent se présenter :

1°) Les débits augmentent entre le début et la fin de la lacune, auquel cas l'interpolation proposée est linéaire.

2°) Ces débits vont décroissant, et l'interpolation sera alors faite exponentiellement selon la formule classique du tarissement. Dans ce deuxième cas la valeur proposée pour le coefficient de tarissement sera affichée dans le coin inférieur gauche de l'écran et pourra être ainsi comparée, avant validation, aux valeurs connues pour le cours d'eau en question afin d'être acceptée ou refusée.

Pour que les interpolations puissent être faites à partir de valeurs significatives et connues extérieures au mois <sup>à</sup> traiter, le programme lit et garde en mémoire deux enregistrements de débits supplémentaires \* : celui qui suit et celui qui précède immédiatement le mois à modifier. En raison des dimensions limitées de l'écran il n'est pas possible d'y faire apparaître la totalité des débits journaliers en mémoire mais on a cependant pu s'arranger pour retranscrire les huit derniers débits du mois précédent ainsi que les huit premiers du mois suivant. Au dessous de ces deux séries s'inscrivent en outre, lorsqu'elles existent, la date et la valeur respectives du premier et du dernier débit significatifs entre lesquels pourront éventuellement être réalisées les interpolations.

**\*** <u>Note</u> : Ces enregistrements n'étant pas destiné à être modifiés peuvent être de nature " 0 " si les enregistrements " E " n'ont pas été créés.

•

## VI - EDITION DES FICHIERS ".QJ " SUR IMPRIMANTE

L'édition d'un fichier de débits moyens journaliers sur imprimante est pilotée par le programme "QJEDIT" qui offre deux options :

- une édition simplifiée fournissant sur une seule ligne les renseignements généraux relatifs à un enregistrement mensuel

- une édition complète donnant en plus la série des débits moyens journaliers.

Si rien n'est précisé, l'édition porte sur les deux natures d'enregistre ments. Si l'on désire sélectionner une nature définie il faut donc l'indiquer en entrant la lettre 0 (observé) ou E (élaboré).

### VII - EDITION DES TABLEAUX ANNUELS DE DEBITS

Cette édition est assurée parle programme "QJANEDIT " qui utilise en entrée le fichier ".QJ ". Le travail est effectué en deux phases successives :

- lecture des 12 enregistrements mensuels et constitution d'un fichier "TAMPONQJ.DAT" sur le disque l. Les enregistrements retenus en priorité sont ceux de nature " E " et, à défaut, ceux de nature " 0 ".
- lecture du fichier tampon dans l'ordre des jours et écriture du tableau ligne par ligne.

Partant du principe que les tableaux annuels sont surtout destinés <sup>à</sup> illustrer des rapports ou des annuaires, les enregistrements recherchés en priorité par le programme sont ceux des débits élaborés. si l'on désire éditer des tableaux de débits observés, il faudra donc le préciser. Dans ce cas, les sorties correspondantes seront considérées comme étant des documents de travail et porteront la mention " observés " en petits caractères.

Les tableaux sont édités à la demande soit en année civile, soit en année hydrologique. L'unité de débit (m3/s ou l/s) peut également être choisie. D'autre part, les valeurs du tableau résultant de données dont le code origine maximum est supérieur à C seront systématiquement mises entre parenthèses.

Outre les moyennes journalières, mensuelles et annuelles, le tableau fournit également

- le débit spécifique annuel en 1/s/km2

- la lame d'eau écoulée en mm sur option

(Ces deux valeurs sont calculées <sup>à</sup> partir de la superficie du bassin versant, <sup>à</sup> condition, bien sûr, que celle-ci figure dans le fichier identification)

- les débits instantanés minimal et maximal avec les dates de leur première apparition dans l'année

- un éventuel commentaire sur l'origine et la validité des résultat.

Enfin, sur une réponse positive à la question " CALCUL DU COEFFICIENT D'ECOULEMENT? ", et à la condition d'avoir fourni en entrée une estimation de la plu~ viométrie moyenne sur le bassin, celle-ci sera retranscrite sur la page d'édition qui comportera également la hauteur de la lame d'eau écoulée, le déficit d'écoulement et le coefficient global d'écoulement pour l'année. Dans le cas où l'on désire seulement obtenir le calcul de la lame d'eau écoulée, il suffit de ne pas fournir la pluviométrie de l'année (touche " RETOUR CHARIOT ") ou de l'ensemble des années (touche " EXEC "), les champs correspondants seront alors remplis par des valeurs conventionnelles " $-10$  " qui rendront impossible le calcul du déficit et du coefficient d'écoulement.

### VlII - GRAPHES DES DEBITS CLASSES ET DES DEBITS MOYENS JOURNALIERS

Ces graphes peuvent être obtenus sur imprimante en sélectionnant au menu l'option " TRACE DES HYDROGRAMMES ANNUELS ". Le choix de cette option entraîne tout d'abord le chargement d'un programme " QJGRAPHI " qui accomplit les fonctions suivantes :

- saisie des éléments nécessaires à la recherche des données en précisant la nature des graphes désirés.
- saisie ou extraction automatique éventuelle d'une valeur maximale de débit à partir de laquelle seront calculées les échelles graphiques et leurs divisions.
- constitution d'un fichier de transit " l.PROVGRAF.DAT " contenant tous les paramètres de définition des graphes.
- chargement du programme de tracé proprement dit " QJGRAPH2 ".

.,

Ce dernier recherche les données dont il <sup>a</sup> besoin dans le fichier ".QJ" (0 ou <sup>E</sup> selon le choix exprimé) et, en fonction des options prises, trace sur imprimante l'un des trois graphes suivants:

]- l'hydrogramme des moyennes journalières et mensuelles pour une année calendaire ou hydrologique dont le début a été préalablement choisi. Dans ce cas de figure le nom des mois s'incrit en dessous de l'axe des abscisses ainsi que le millésime du premiel mois de l'année.

2- la courbe des débits classés, et dans ce cas, ce sont les nombres de jours pendant lesquels les débits sont dépassés ou égalés qui s'inscrivent en abscisse.

3- la combinaison des deux graphes précédents.

Un nombre quelconque de graphes de même nature peut être édité en série mais l'intervention d'un opérateur est indispensable entre deux éditions, celles-ci devant s'effectuer feuille à feuille en format A3 (420 x 297).

# Remarques au sujet des échelles de Cébit

"

]0) Les graphes comportent tous à gauche une échelle graduée en m3/s qui se répète à droite dans le cas où la superficie du bassin versant est inconnue. Dans le cas contraire ils comporteront <sup>à</sup> droite une échelle des débits spécifiques graduée en 1/s/km2.

2°) si l'on a répondu négativement <sup>à</sup> la question" introduction arbitraire d'un maximum ", le programme définit automatiquement les échelles et leurs divisions en fonction de la valeur maximale extraite du fichier ".QJ" pour l'année à traiter. Sinon on dispose de deux possibilités

- introduction à l'écran d'une valeur maximale qui sera seule prise en compte dans le calcul des échelles

- demande d'extraction automatique d'un maximum sur un nombre entier quelconque d'années successives. Cette recherche ne s'effectue actuellement que dans le fichier des ".QJ", ce qui est nécessairement assez long, mais ultérieurement elle portera en priorité sur des enregistrements annuels de débits caractéristiques et sera donc incomparablement plus rapide.

Ces deux options offertes permettent de fixer les échelles de façon plus ou moins arbitraires et rendent donc possible l'assemblage ou la comparaison directe de plusieurs graphes relatifs à des années différentes, ou même, à des stations différentes.

3°) Dans le cas de l'introduction manuelle, accidentelle ou non, d'une valeur maximale arbitraire inférieure <sup>à</sup> certains débits journaliers de l'année <sup>à</sup> traiter un message d'avertissements s'inscrit à la partie inférieure du graphe. Ce message indique soit les valeurs et les dates des débits en dépassement si leur nombre est inférieur <sup>à</sup> 4, soit leur nombre si celui-ci est supérieur ou égal <sup>à</sup> 4. On trouvera quelques exemples ci-après en annexe.

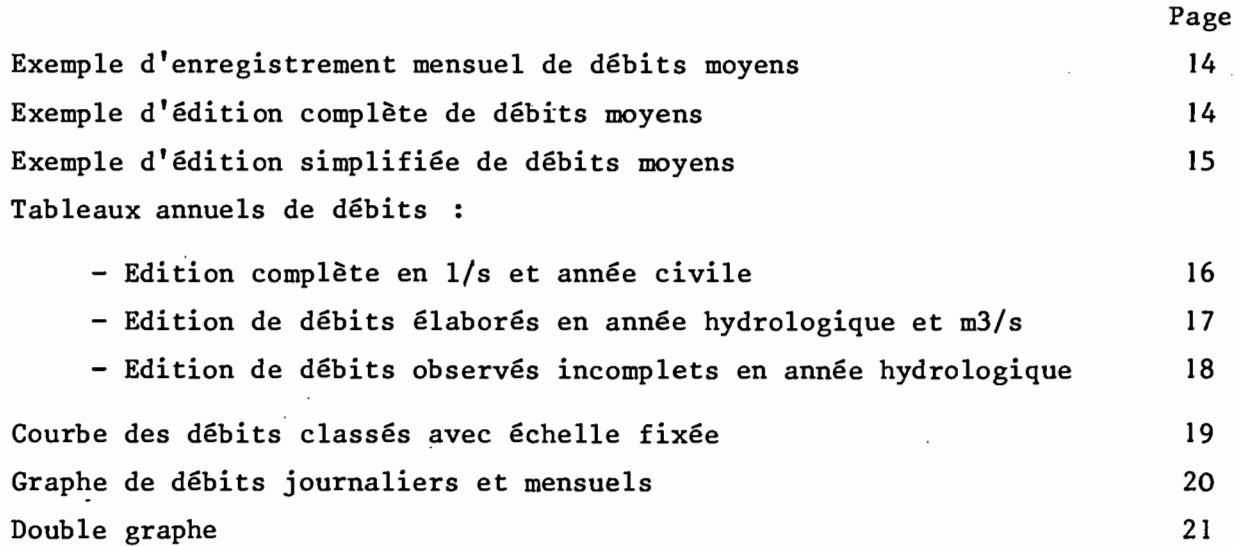

 $-$  ANNEXES  $-$ 

### FICHIER DES DEBITS MOYENS JOURNALIERS **COPIE ECRAN** Numero de station :5751700101<br>Riviere : PAPENOO Code station :PAPEN45<br>Station : VERS LA COTE 45 Annee : 1981 Mois  $\div$  7 Nature (E/O) : E<br>Unite (O=m3/s,1=l/s): 0<br>Date enregistrement : 14-MAI-86<br>Code consistance : 0<br>Code origine maxi : R  $\frac{6}{5}$ <sup>29</sup><br> $\frac{29}{3}$ on<br>OX<br>ON  $\begin{array}{c}\n\bullet \\
\bullet \\
\bullet\n\end{array}$  $\begin{array}{ccc} & le & 30 & a & 13h00' \\ - le & 21 & a & 01h00' \end{array}$ Debits journaliers ---<br>
09 04.4 17 3.61<br>
10 4.71 - 18 3.61<br>
11 4.45 - 18 3.63<br>
11 4.45 - 20 3.087<br>
12 5.32 - 20 3.087<br>
13 5.23 - 21 7.87<br>
14 4.45 - 22 9.56<br>
15 4.68 - 22 6.64<br>
16 3.85 - 24 5.78  $5.35\n9\n5.35\n5.35\n4.45\n4.45\n4.45\n14.7\n7.44$ C C 09011234516 222228201  $-11111111$  $\overline{\phantom{a}}$  $\frac{1}{1}$  $-1111111$  $\frac{1}{2}$

### EDITION DU **FICHIER** DES DEBITS MOYENS **JOURNALIERS**

 $27 - MAI - 86$ 

 $\mathbf{I}$ 

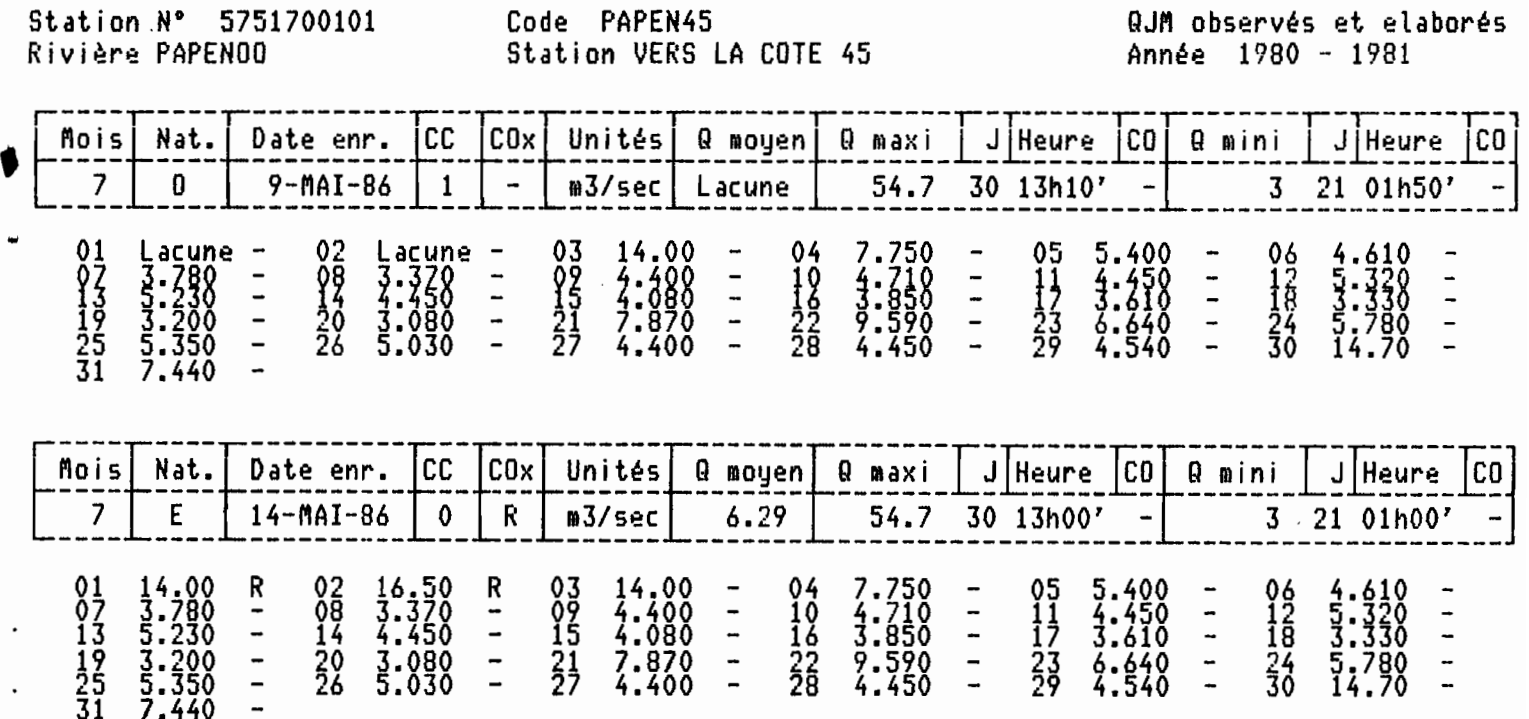

### EDITION DU FICHIER DES DEBITS MOYENS JOURNALIERS

 $27 - MAI - 86$ 

 $10$ 

Ō

9-MAI-86

Station N° 5751700101 Code PAPEN45 QJM observés et elaborés Station VERS LA COTE 45 Rivière PAPENOO Année 1982 - 1983 lcc Mois | Nat. Date enr.  $CO \times$ Unités | Q moyen | Q maxi | J Heure | CO | Q mini | J | Heure ∫CO ... --- $\begin{array}{r} -18.05 \\ 8.27 \\ 7.75 \\ 4.43 \\ 3.44 \\ 7.74 \\ 8.69 \\ 10.74 \\ 9.69 \\ 10.8 \\ 10.9 \\ 10.9 \\ 10.9 \\ \end{array}$ ---------<br>9-MAI-86<br>9-MAI-86<br>2-MAI-86 127259590232178425178425178425178425178425178425178425178425178425178425178425178425178425178425178 0  $\frac{11}{12}$ <br> $\frac{1}{2}$ <br> $\frac{1}{2}$ <br> $\frac{1}{2}$ <br> $\frac{1}{2}$ <br>5 80000  $\blacksquare$ m3/sec  $\overline{\phantom{a}}$ m3/sec<br>m3/sec ĕ  $\overline{\phantom{a}}$  $\overline{\phantom{a}}$  $\overline{a}$  $\overline{\phantom{0}}$  $\overline{\phantom{a}}$  $\overline{a}$ -<br>-- 101-86<br>-- 101-86<br>-- 101-86<br>-- 101-86  $\overline{\phantom{a}}$ m3/sec<br>m3/sec  $\overline{\phantom{a}}$  $\overline{a}$ 8  $\overline{a}$  $\overline{\phantom{a}}$  $\overline{a}$ ā 8  $\overline{a}$ m3/sec<br>m3/sec  $\overline{\phantom{a}}$  $\overline{a}$  $\overline{\phantom{a}}$  $\qquad \qquad \blacksquare$  $\overline{\phantom{0}}$  $9-9-141-86$ <br> $9-941-86$ <br> $9-941-86$ <br> $9-941-86$ <br> $9-941-86$  $\ddot{\phantom{0}}$ m3/sec<br>m3/sec  $\overline{\phantom{a}}$ .. 67899 momoooo 000000  $\blacksquare$  $\overline{\phantom{0}}$  $\overline{a}$  $\ddot{ }$  $\frac{1}{2}$  $\frac{1}{2}$ m3/sec<br>m3/sec  $L$ acune 14-MAI-86<br>14-MAI-86<br>14-MAI-86 m3/sec<br>m3/sec R  $\ddotsc$  $\overline{\phantom{0}}$ Lacune<br>5.76 10  $\overline{\phantom{a}}$ **.** īŏ  $\mathbf{I}$  $\overline{\phantom{a}}$  $\overline{a}$ m3/sec Code PAPEN45 QJM observés et elaborés Station N° 5751700101  $\frac{1}{2} \frac{1}{2} \frac{1}{2}$ Station VERS LA COTE 45 Année 1983 - 1984 Rivière PAPENOO J Heure lco  $|ca|$ l Qaini COx Unités Q moyen Q maxi │ J|Heure lcc Date enr. Mois Nat. 17 18h46,<br>
24 16h20,<br>
24 16h20,<br>
23 16h45,<br>
23 16h45,<br>
23 16h45,<br>
23 16h10,<br>
8 12h10,<br>
8 12h10,<br>
8 15h10,<br>
4 3 20h45,<br>
13 20h45,<br>
13 20h45,<br>
13 20h45,<br>
13 20h45,<br>
14 20h45, -- $\begin{array}{c} 20.2 \\ 20.2 \\ 7.4 \\ 9.6 \\ 10.5 \\ 7.23 \end{array}$ --- $3.66$ <br>  $2.54$ <br>  $2.54$ <br>  $2.54$ <br>  $2.24$ <br>  $2.22$ <br>  $2.22$  $\overline{\phantom{0}}$ poopendooooo m3/sec  $\overline{a}$ 0  $\overline{\phantom{a}}$ 1121234534589  $\overline{\phantom{0}}$ m3/sec<br>m3/sec ō<br>0  $\overline{a}$  $\overline{a}$  $\overline{\phantom{a}}$  $\overline{\phantom{a}}$  $\ddot{\phantom{0}}$  $\sim$ m3/sec<br>m3/sec<br>m3/sec<br>m3/sec  $\overline{\phantom{a}}$ 0<br>0<br>0<br>0  $\overline{a}$  $\overline{\phantom{a}}$  $\overline{\phantom{a}}$  $\overline{a}$  $\overline{\phantom{0}}$  $\overline{\phantom{a}}$  $\overline{a}$ m3/sec  $\blacksquare$  $\overline{\phantom{0}}$  $\ddot{ }$  $\ddot{\phantom{0}}$ ğ  $\overline{\phantom{a}}$ m3/sec  $\ddot{\phantom{0}}$  $5.36$ <br> $5.29$ <br>Hb  $\frac{1}{2}$  $m3/sec$  $\blacksquare$  $\frac{1}{2}$  $\ddot{\phantom{a}}$ m3/sec Õ  $\overline{a}$ ğ m3/sec  $\overline{\phantom{0}}$  $\ddot{\phantom{1}}$ m3/sec Station N° 5751700101 Code PAPEN45 QJM observés et elaborés Rivière PAPENOO Station VERS LA COTE 45 Année 1984 - 1985  $\mathbb{R}$  mini  $\vert \mathbb{J} \vert$ Heure Nat. lcc  $C0x$ **Q** moyen Q maxi J Heure  $|co|$ lco. Mois Date enr. Unités|  $342078$ <br>  $533427$ <br>  $53427$ <br>  $53445$ <br>  $53445$ <br>  $5345$ <br>  $13.62$ --... Lacune<br>27 0  $\blacksquare$ m3/sec  $\ddot{\phantom{0}}$ 112121345456789  $\frac{1}{9}$ ğ m3/sec<br>m3/sec  $\overline{\phantom{a}}$ ..  $\rightarrow$  $\overline{a}$  $\blacksquare$  $\overline{\phantom{a}}$ Lacune m3/sec<br>m3/sec<br>m3/sec<br>m3/sec<br>m3/sec  $\frac{16}{5}$ ,  $\frac{1}{3}$ ,  $\frac{1}{2}$ ,  $\frac{1}{2}$ ,  $\frac{1}{2}$ ,  $\frac{1}{2}$ ,  $\frac{1}{2}$ ,  $\frac{1}{2}$  $\qquad \qquad \blacksquare$  $\overline{a}$ ō<br>Ö  $\ddot{\phantom{1}}$  $\frac{1}{1}$  $\overline{\phantom{a}}$  $\frac{1}{2}$ ğ 0001000  $\frac{1}{2}$  $\overline{a}$  $\overline{\phantom{a}}$  $\overline{\phantom{a}}$  $\overline{a}$  $\mathbb{I}$  $\overline{a}$ m3/sec<br>m3/sec  $\ddot{\phantom{0}}$ 0000  $\frac{1}{1}$  $\overline{a}$ Lacune<br>8.14<br>3.68 m3/sec<br>m3/sec  $\blacksquare$  $\overline{\phantom{a}}$  $-$ 

16.1

m3/sec

 $\overline{a}$ 

 $\ddot{\phantom{0}}$ 

Bassin : E.TAHITI-NUI

₽

L

Station: AMONT CAPTAGE VERS LA COTE 700

DEBITS MOYENS JOURNALIERS de 1985 en l/s

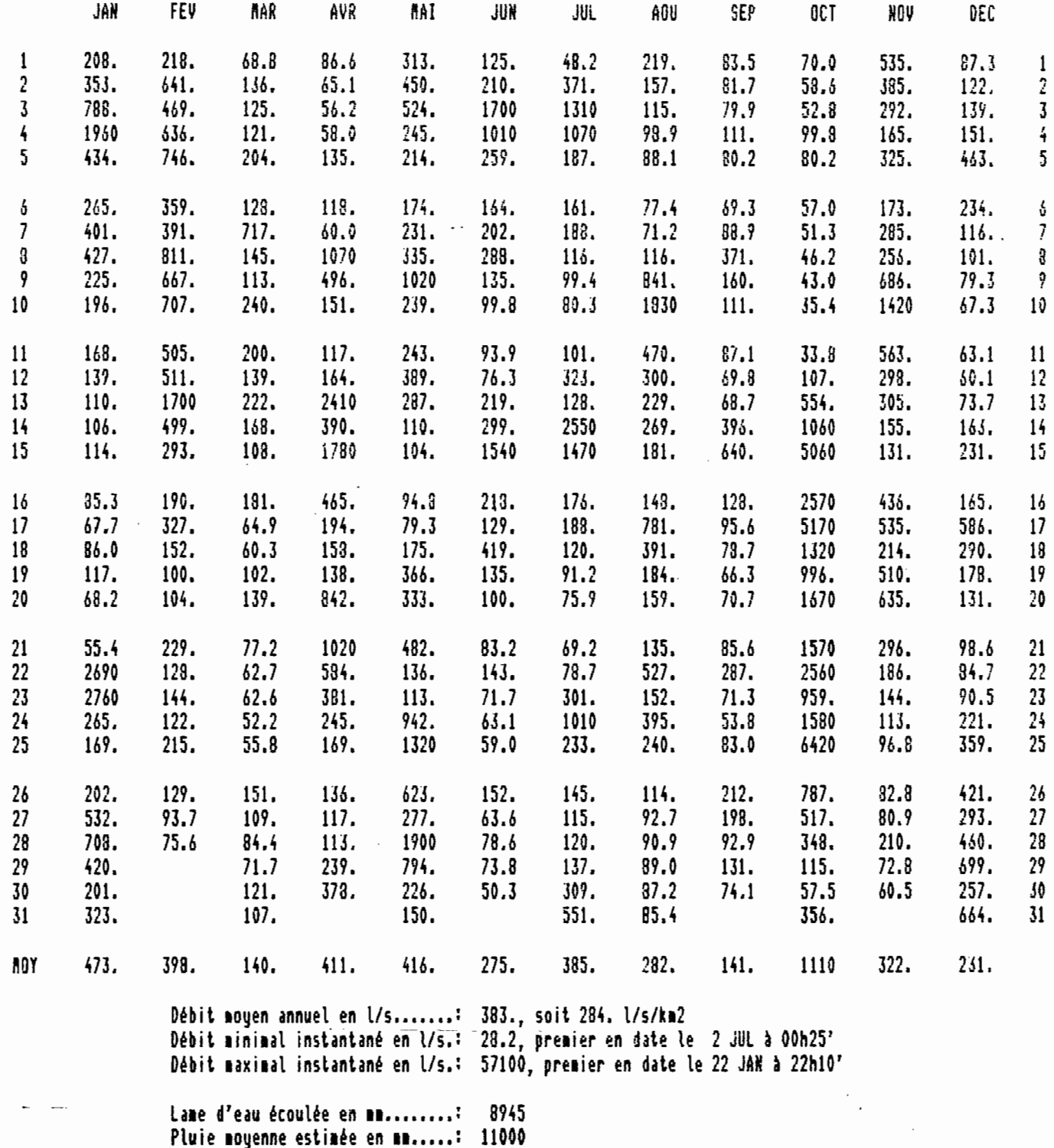

Déficit d'écoulement en mm......; 2055 Coefficient d'écoulement........: 81.3X

 $16 -$ 

r

l

)

# Station: VERS LA COTE 45 Surface: 79.7 km2 N° 5751700101

# DEBITS MOYENS JOURNALIERS de 1980-1981 en m3/s.

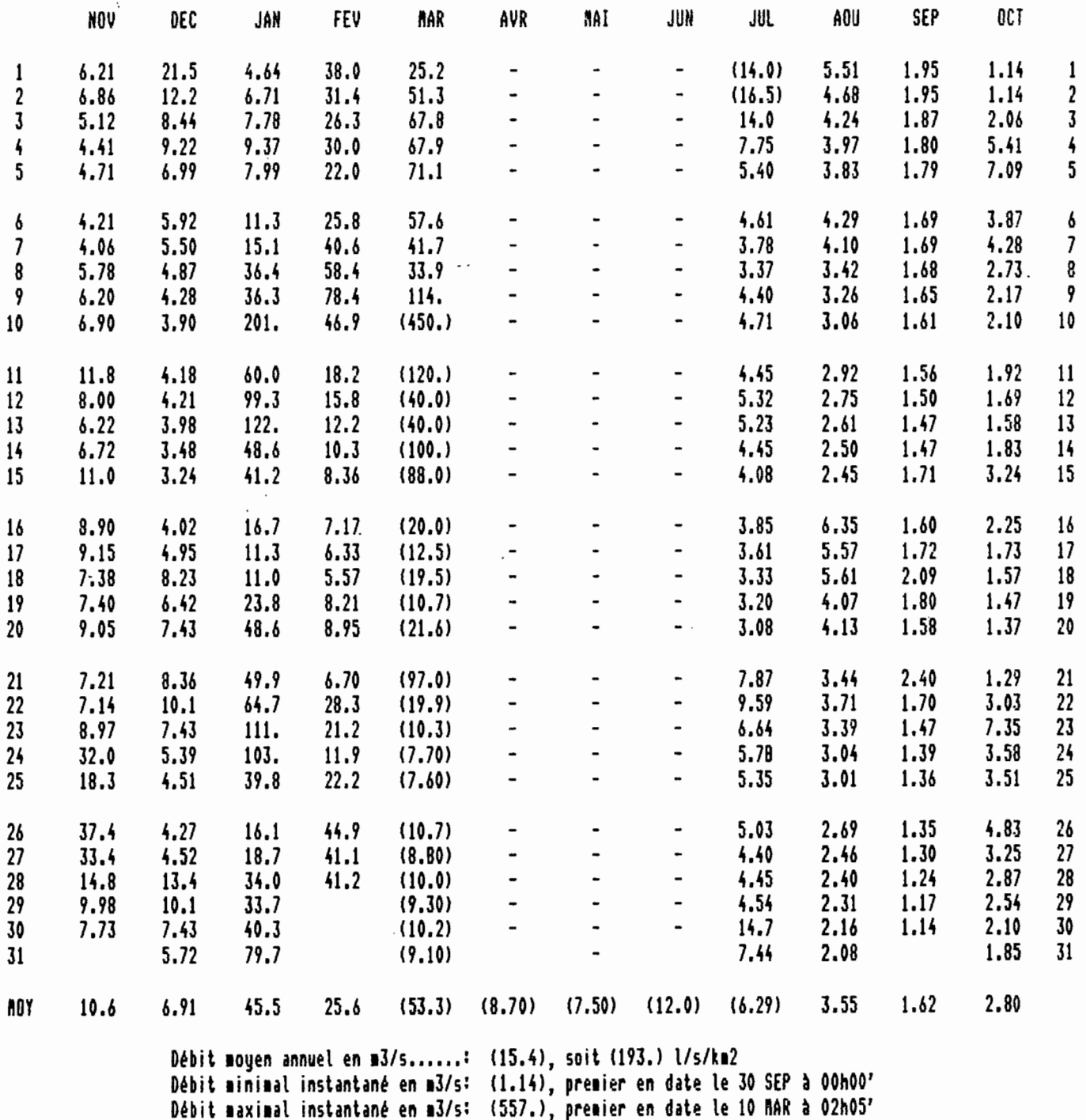

Lame d'eau écoulée en mm.........: ( 6077) Pluie moyenne estimée en mm.....: 7500 Déficit d'écoulement en ma......; (1423) Coefficient d'écoulement........: ( 81.0%)

N.B. Les valeurs moyennes entre parenthèses ne résultent pas d'une transformation hauteurs-débits mais ont été estimées par divers procedés (résultats de jaugeages, interpolations, régressions etc...).

En raison de lacunes d'observation comblées ou non par des estimations sur les moyennes, il existe une incertitude sur les dates et les valeurs des débits extremes instantanés.

Bassin: PAPENOO N.T.N. Riviere: PAPENOO Code: PAPEN45

Station: VERS LA COTE 45 Surface: 79.7 km2 **H**<sup>\*</sup> 5751700101

OBSERVES

# DEBITS MOYENS JOURNALIERS BITS MOYENS JOURNALI<br>de 1981-1982 en m3/s

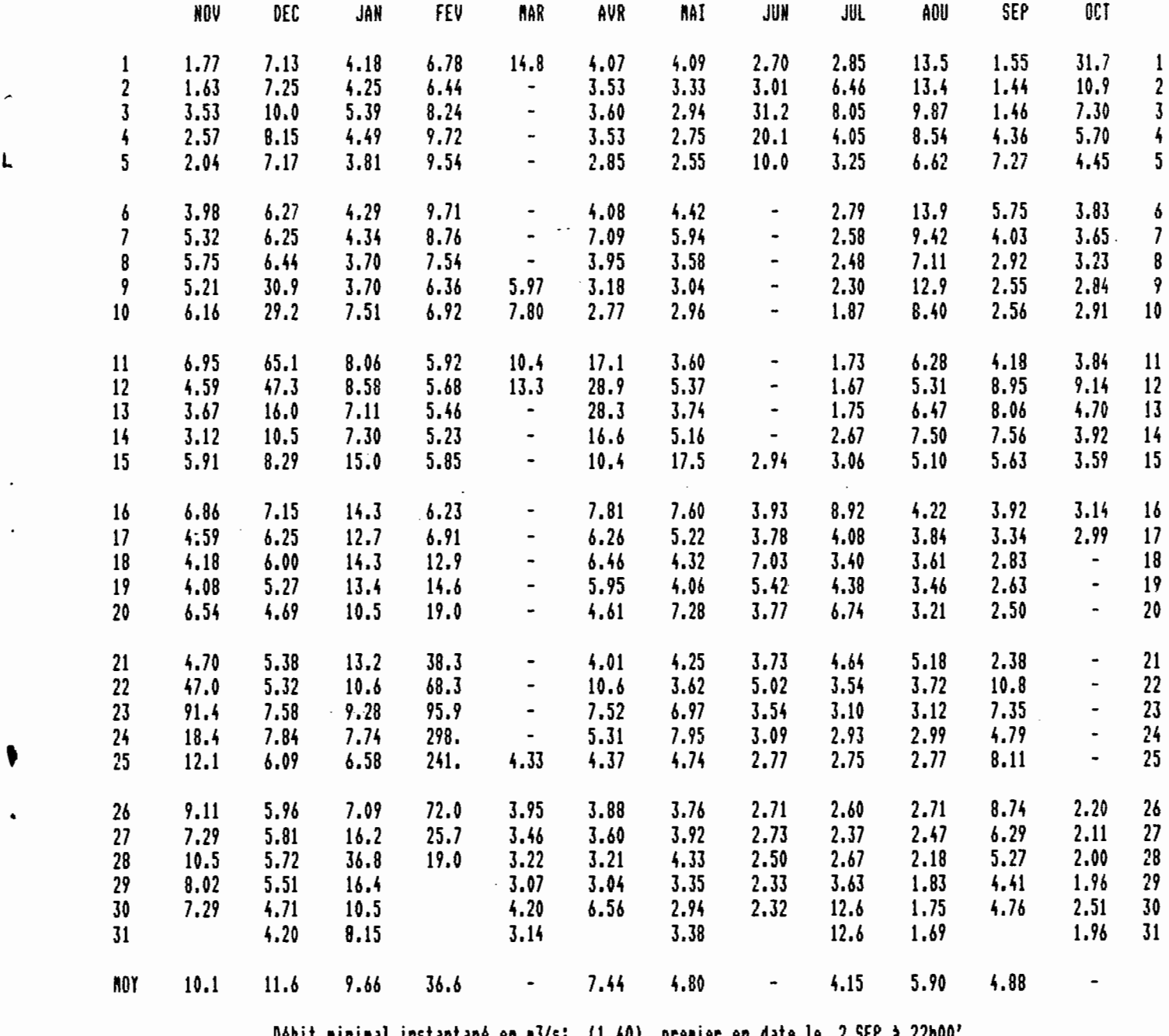

Débit minimal instantané en m3/s: (1.40), premier en date le 2 SEP à 22h00' O~bit laxilal instantan~ en 13/s: (935.), prelier en date le <sup>25</sup> FEU à 12h05'

N.B. En raison de lacunes d'observation comblées ou non par des estimations sur les moyennes, il existe une incertitude sur les dates et les valeurs des débits extremes instantanés.

> $\mathcal{L}^{\text{max}}$  $\mathbf{r}$

.'

Bassin : PAPENOO N.T.N.

 $\mathsf{r}$ 

Station: VERS LA COTE 45

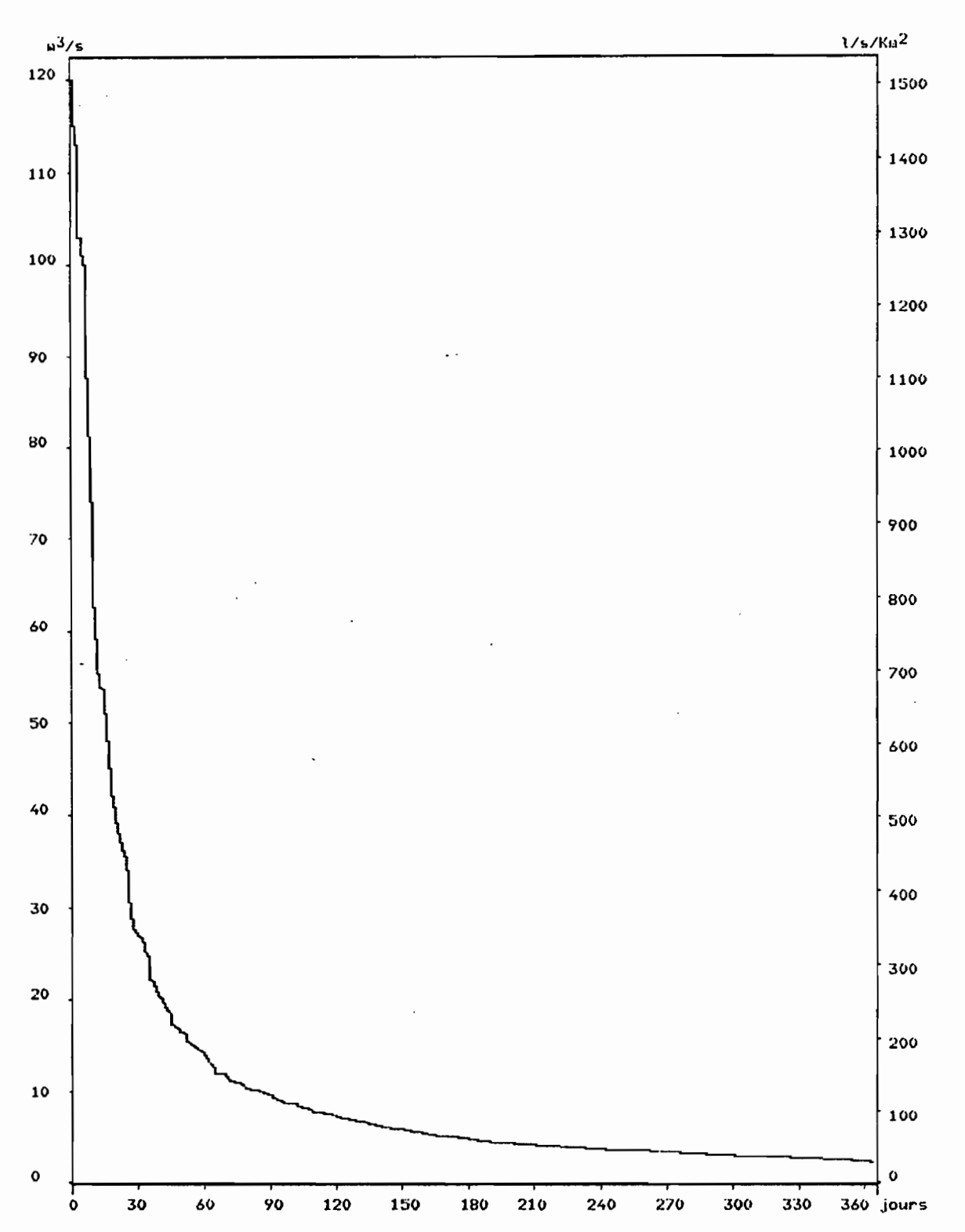

 $\sim$ 

# COURBE DES DEBITS CLASSES<br>DE L'ANNEE 1974 - 1975

**Riviere: PAPENOO** 

Surface: 79.7 Ko2

Moyenne journalière hors echelle: 184 m3/s le 24/12

 $\mathbb{Z}$ 

 $19-$ 

Code: PAPEN45

N° 5751700101

 $\boldsymbol{\cdot}$  .

5

Code: PARAD700

# DEBITS MOYENS JOURNALIERS ET MENSUELS<br>DE L'ANNEE 1985

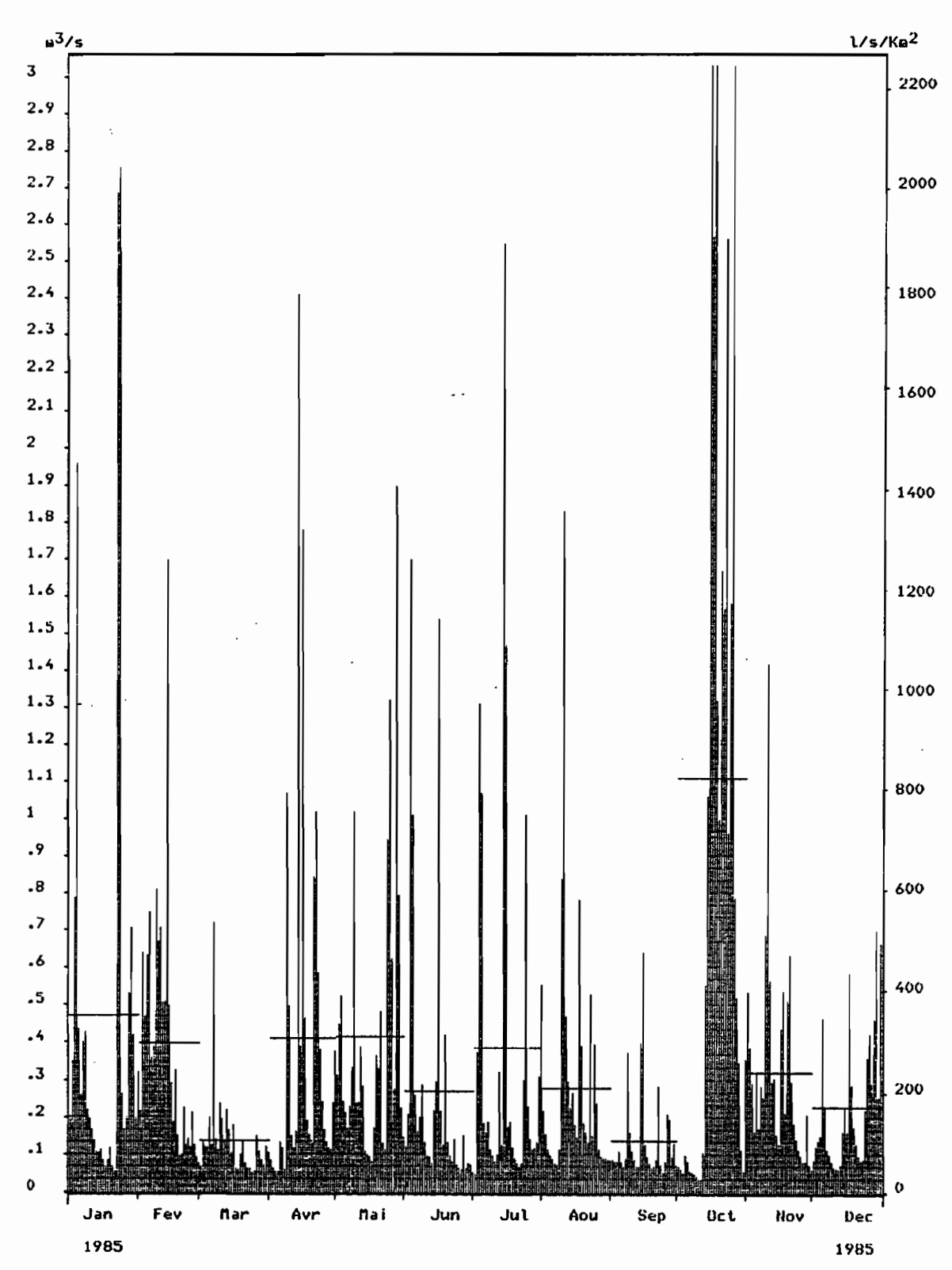

Royennes journalières hors echelle: 5.06 m3/s le 15/10, 5.17 m3/s le 17/10, 6.42 m3/s le 25/10

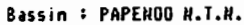

,"

Station: VERS LA COTE 45

# $DEFer$ MOYENS JOURNALIERS ET MENSUELS<br>DE L'ANNEE 1973 – 1974

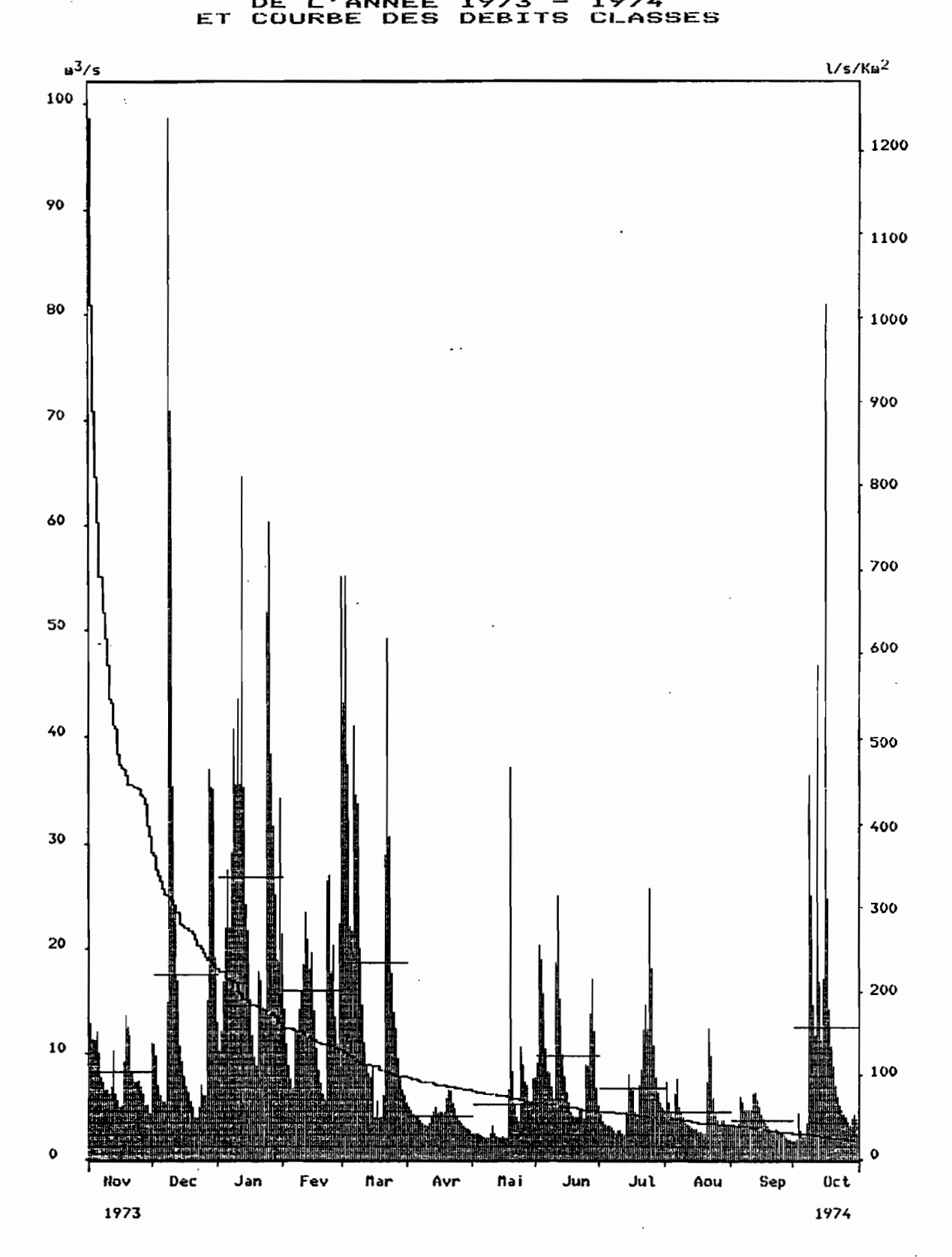